**Федеральное государственное бюджетное образовательное учреждение высшего образования «РОССИЙСКАЯ АКАДЕМИЯ НАРОДНОГО ХОЗЯЙСТВА И ГОСУДАРСТВЕННОЙ СЛУЖБЫ ПРИ ПРЕЗИДЕНТЕ РОССИЙСКОЙ ФЕДЕРАЦИИ»**

Сибирский институт управления – филиал РАНХиГС

Факультет экономики и финансов

Кафедра информатики и математики

УТВЕРЖДЕНА кафедрой информатики и математики Протокол от «24» июня 2019 г. № 10

## **РАБОЧАЯ ПРОГРАММА ДИСЦИПЛИНЫ**

# **Информационные технологии**

Б1.Б.14 краткое наименование дисциплины - не устанавливается по направлению подготовки: 38.03.01 Экономика направленность (профиль): «Налоги и налогообложение» квалификация выпускника: Бакалавр форма обучения: очная

Год набора - 2020

Новосибирск, 2019

## **Авторы – составители:**

Заведующий кафедрой информатики и математики канд. физ.-мат. наук, доцент Рапоцевич Евгений Алексеевич

Старший преподаватель кафедры информатики и математики Колыман Елена Николаевна

## **СОДЕРЖАНИЕ**

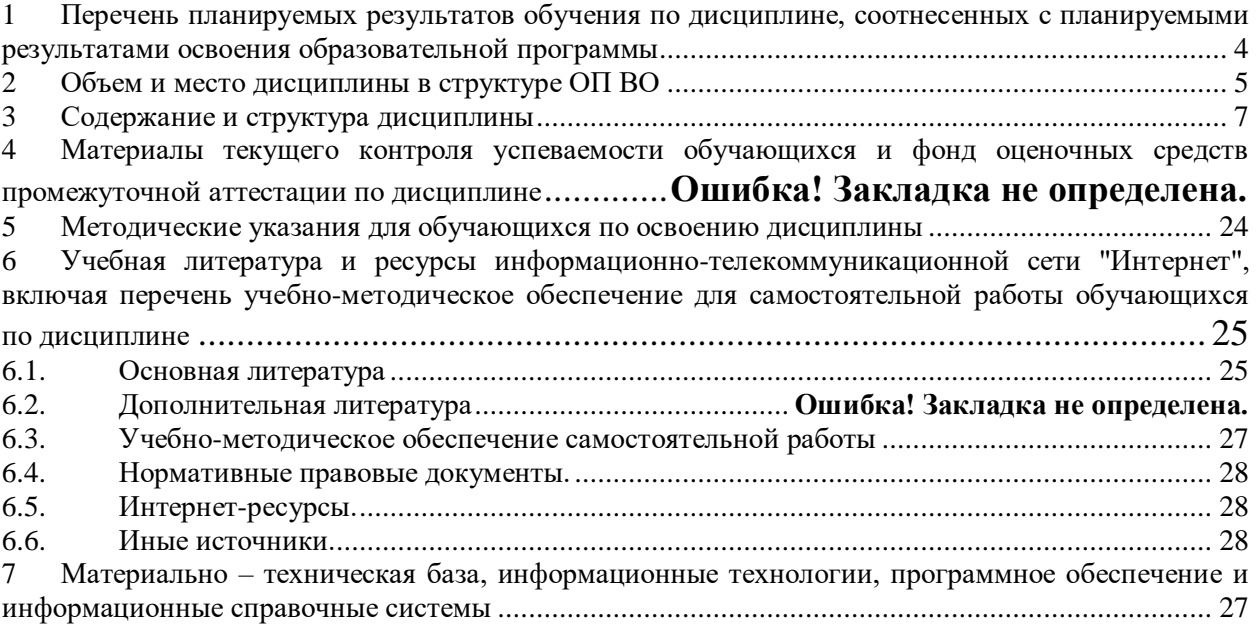

## <span id="page-3-0"></span>1 Перечень планируемых результатов обучения по дисциплине, соотнесенных с планируемыми результатами освоения образовательной программы

## 1.1 Дисциплина «Информационные технологии» обеспечивает овладение следующими компетенциями с учетом этапа:

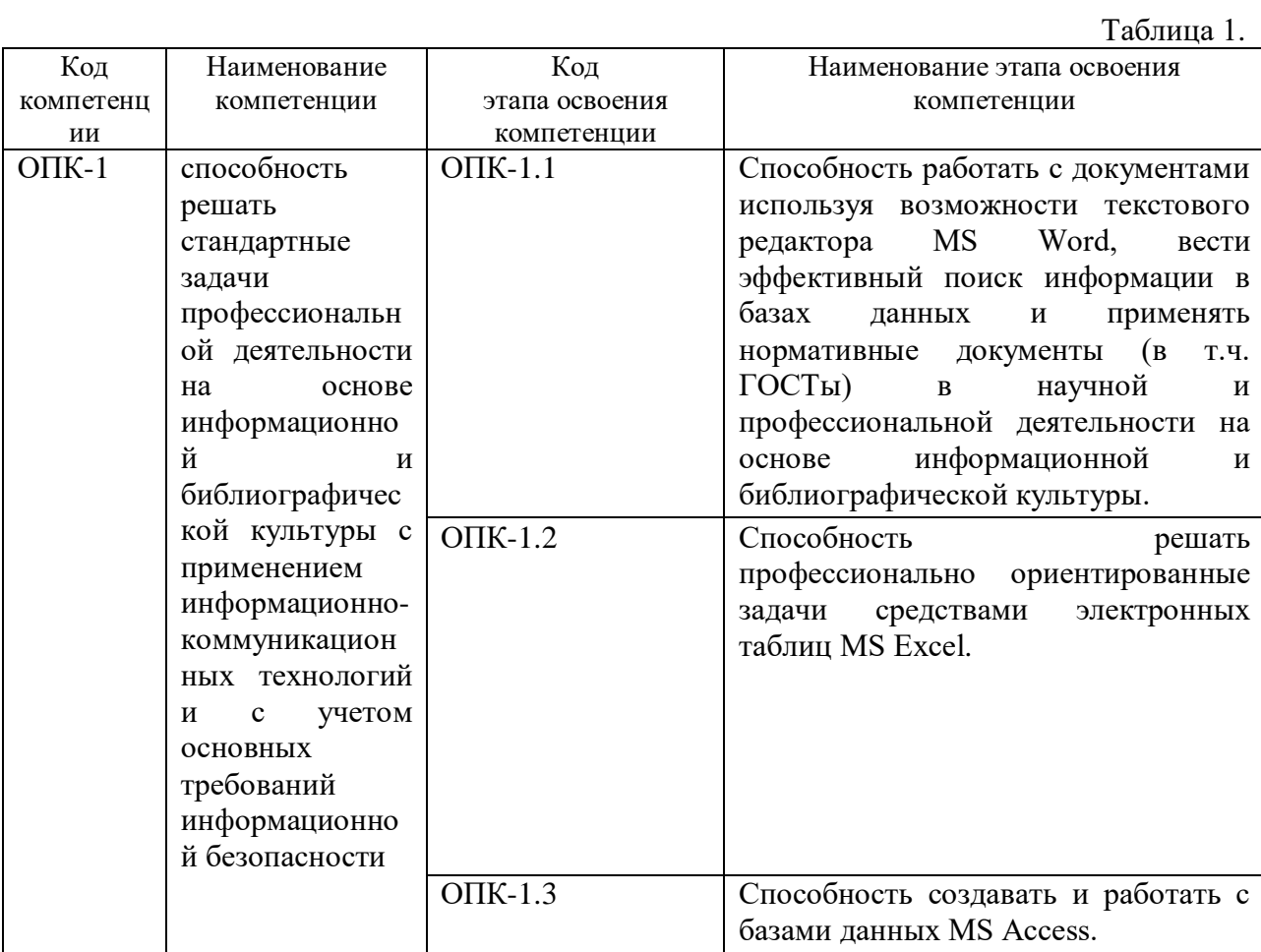

## **1.2 В результате освоения дисциплины у студентов должны быть сформированы:**

Таблица 2.

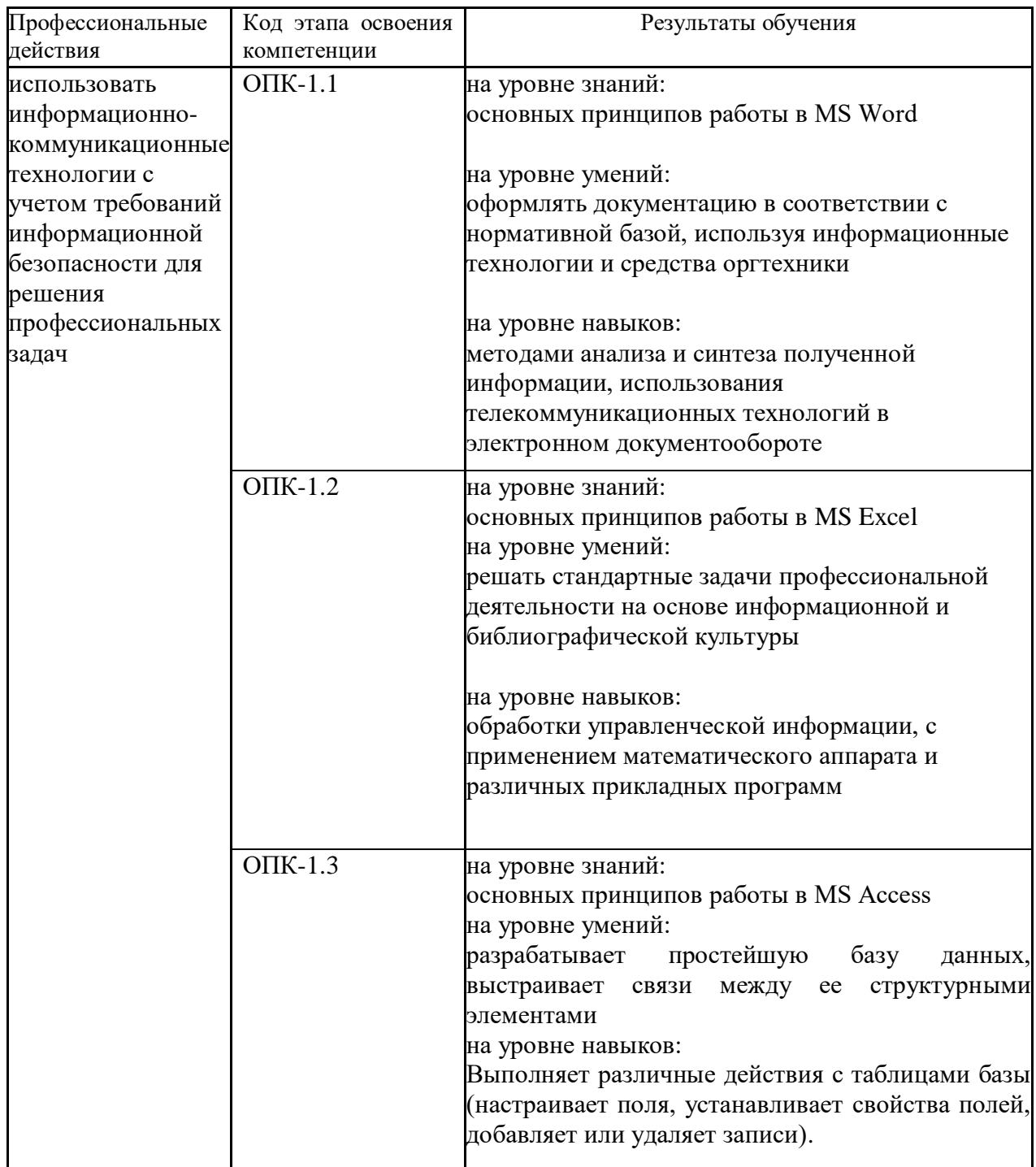

## **2 Объем и место дисциплины в структуре ОП ВО**

### <span id="page-4-0"></span>**Объем дисциплины**

Общая трудоемкость дисциплины – 11 зачетных единиц.

Количество академических часов, выделенных на контактную работу с преподавателем:

- на очной форме обучения - 180 часов (90 часа практических (семинарских) занятий), 90 часа лабораторных работ; на самостоятельную работу обучающихся – 189 часа;

- на заочной форме обучения - 28 часов (28 часа практических (семинарских) занятий), на самостоятельную работу обучающихся – 355 часов.

### **Место дисциплины**

Дисциплина Б1.Б.14 «Информационные технологии» изучается на 1 курсе (1 и 2 семестр) очной формы обучения и на 1 курсе для заочной формы обучения.

Дисциплина Б1.Б.14 «Информационные технологии» начинает формирование компетенций.

## <span id="page-6-0"></span>3 Содержание и структура дисциплины

Таблица 3.

|                      | Наименование тем<br>(разделов)                                                                                                    | Объем дисциплины, час. |                                                                               |                |                |            |    |                                                                               |
|----------------------|----------------------------------------------------------------------------------------------------|------------------------|-------------------------------------------------------------------------------|----------------|----------------|------------|----|-------------------------------------------------------------------------------|
| $N_2$ п/п            |                                                                                                    | Всего                  | Контактная работа<br>обучающихся с преподавателем<br>по видам учебных занятий |                |                |            | CP | Форма<br>текущего<br>контроля<br>успеваемости <sup>1</sup> ,<br>промежуточной |
|                      |                                                                                                    |                        | Л                                                                             | лр             | ПЗ             | <b>KCP</b> |    | аттестации                                                                    |
| Очная форма обучения |                                                                                                    |                        |                                                                               |                |                |            |    |                                                                               |
|                      | Раздел 1 Основные понятия и<br>методы теории<br>информатики,<br>технические и<br>программные средства<br>реализации<br>информационных<br>процессов | 54                     |                                                                               | 16             | 16             |            | 22 | $\mathbf 0$                                                                   |
| Тема 1.1.            | Общая характеристика<br>процессов сбора,<br>передачи, обработки и<br>накопления информации                                                         | 13                     |                                                                               | $\overline{4}$ | $\overline{4}$ |            | 5  | $O-1.1.$                                                                      |
|                      | Тема 1.2. Технические средства<br>реализации<br>информационных<br>процессов                                                                        | 13                     |                                                                               | $\overline{4}$ | $\overline{4}$ |            | 5  | $O-1.2.$                                                                      |
| Тема 1.3.            | Программные средства<br>реализации<br>информационных<br>процессов                                                                                  | 14                     |                                                                               | $\overline{4}$ | $\overline{4}$ |            | 6  | $O-1.3.$                                                                      |
|                      | Тема 1.4. Программные средства<br>обработки деловой<br>информации                                                                                  | 14                     |                                                                               | $\overline{4}$ | $\overline{4}$ |            | 6  | $O-1.4.$                                                                      |
| Раздел 2             | Технологии обработки<br>информации в<br>текстовом редакторе<br><b>MS Word</b>                                                                      | 54                     |                                                                               | 16             | 16             |            | 22 | KP, T                                                                         |
| Тема 2.1.            | Простое<br>форматирование<br>документов                                                                                                    | 20                     |                                                                               | 6              | 6              |            | 8  | <i>H</i> 3-2.1.                                                               |
| Тема 2.2.            | Стилевое<br>форматирование<br>документов                                                                                                    | 18                     |                                                                               | 6              | 6              |            | 6  | <b>ИЗ-2.2.</b>                                                                |

<sup>1</sup> Формы текущего контроля успеваемости: опрос (O), тестирование (T), контрольная работа (KP), индивидуальное<br>задание (ИЗ), разработка индивидуального проекта (РИП), защита индивидуального проекта (ЗИП), письменное контрольное задание (ПКЗ).

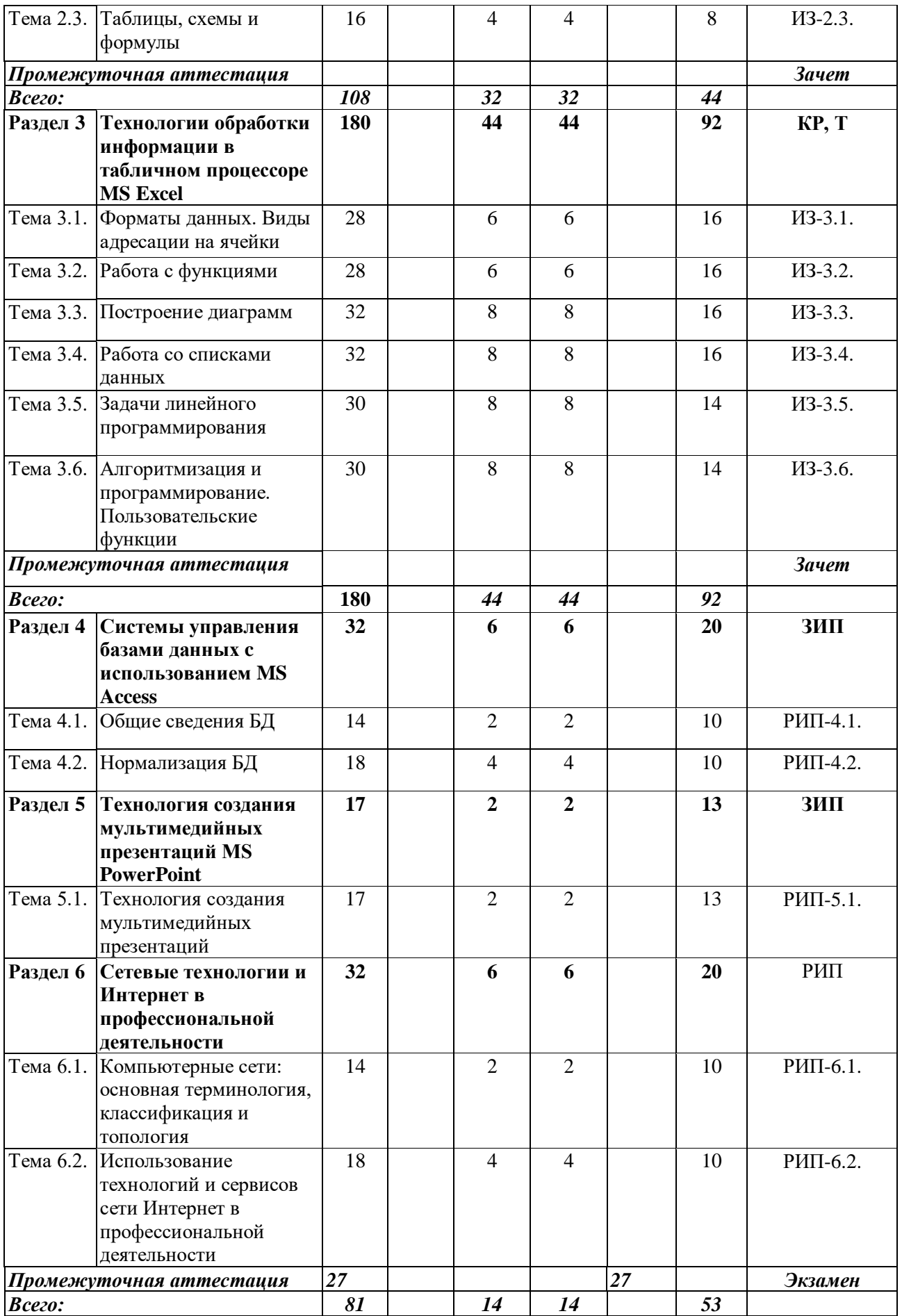

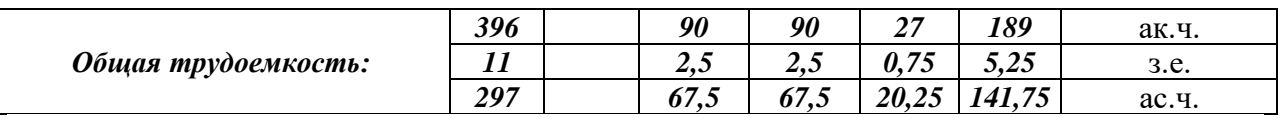

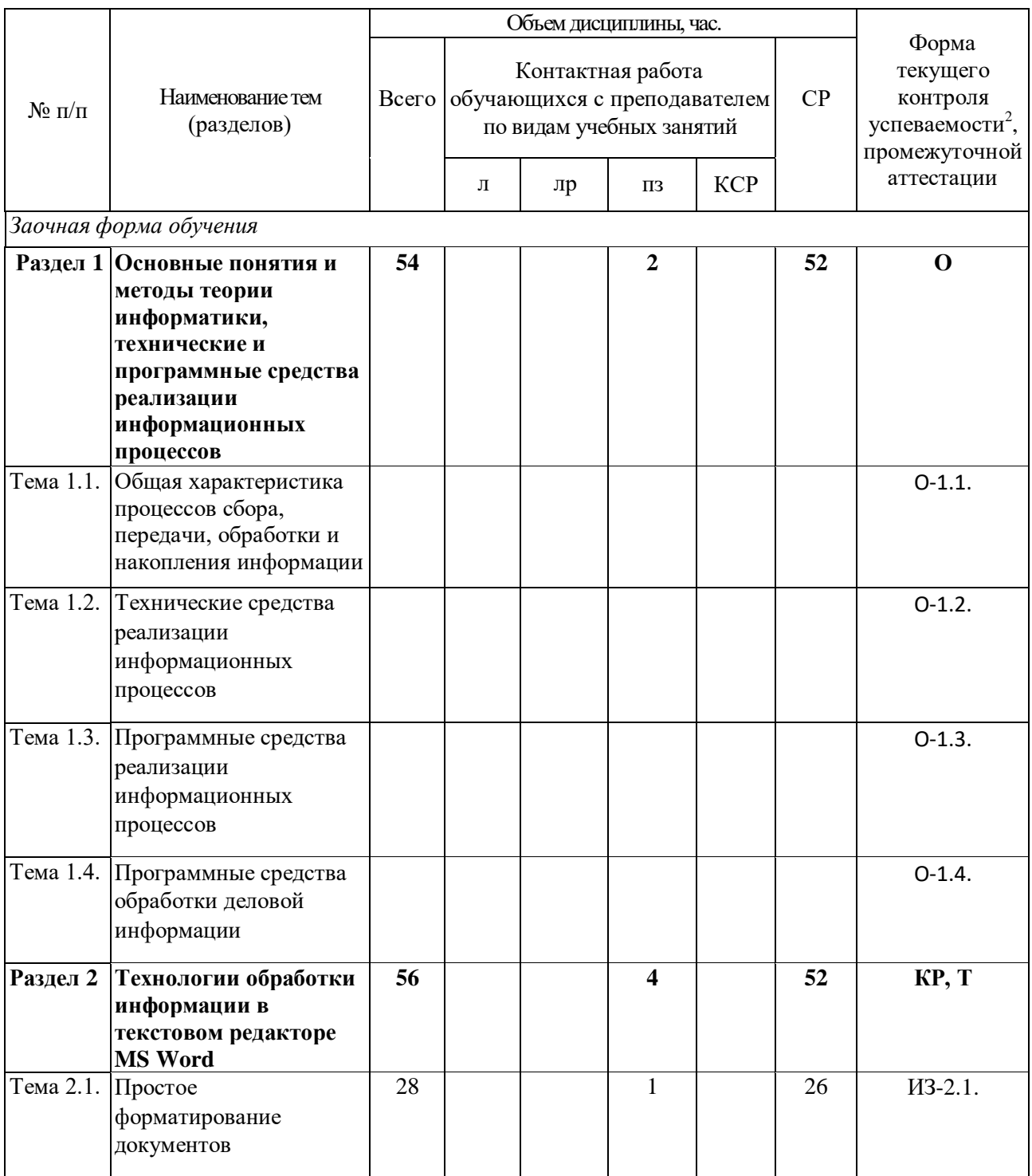

<sup>2</sup> Формы текущего контроля успеваемости: опрос (O), тестирование (T), контрольная работа (KP), индивидуальное<br>задание (ИЗ), разработка индивидуального проекта (РИП), защита индивидуального проекта (ЗИП), письменное контрольное задание (ПКЗ).

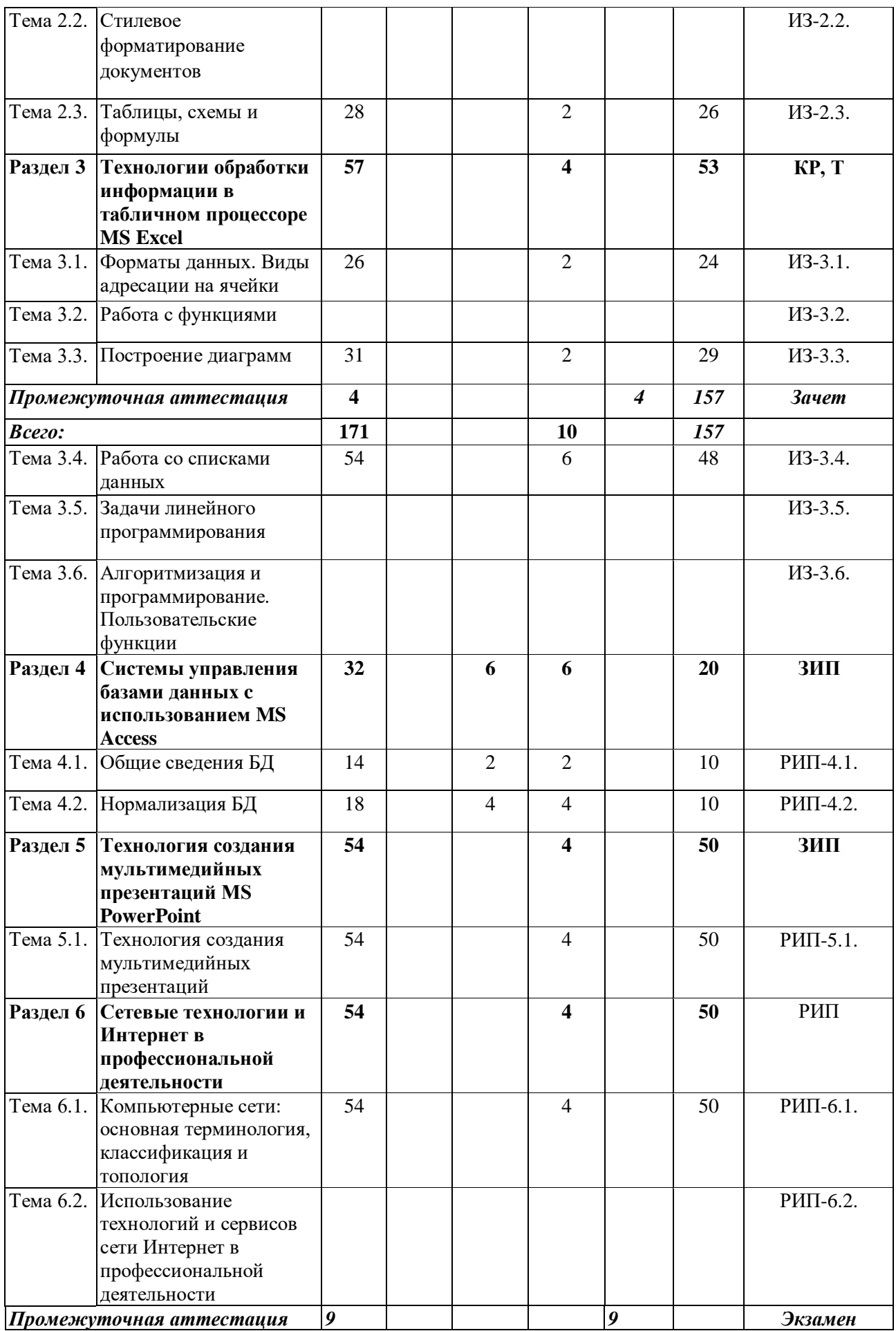

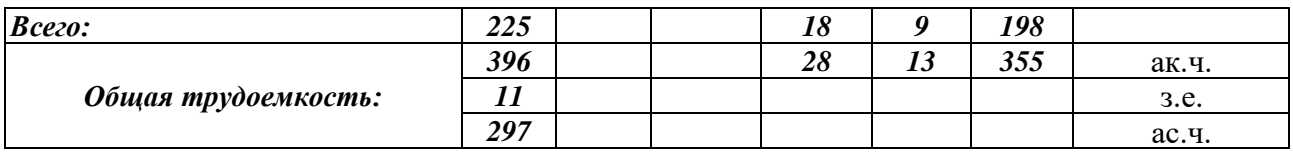

#### Содержание дисциплины

Раздел 1. Основные понятия и методы теории информатики, технические и программные средства реализации информационных процессов

Тема 1.1. Общая характеристика процессов сбора, передачи, обработки и накопления информации

Показатели качества информации и формы её представление. Системы передачи информации, меры и единицы её представления, а также способы измерения и хранения информации. Способы защиты информации. Информационно-коммуникационными технологии.

Тема 1.2. Технические средства реализации информационных процессов

Принципы работы вычислительной системы. Состав и назначение основных элементов персонального компьютера. Запоминающие устройства: их классификация, принцип работы и основные характеристики. Устройства ввода/вывода данных, их разновидности и основные характеристики.

Тема 1.3. Программные средства реализации информационных процессов

Классификация программного обеспечения. Виды программного обеспечения и их характеристики. Файловая структура операционных систем. Операции с файлами.

Тема 1.4. Программные средства обработки деловой информации

Технологии обработки текстовой информации. Общее представление об электронных таблицах, базах данных, электронных презентациях.

#### Раздел 2. Технологии обработки информации в текстовом редакторе MS Word

Тема 2.1. Простое форматирование документов

Основные параметры документа. Форматирование символов и абзацев. Работа с колонками и списками.

Тема 2.2. Стилевое форматирование документов

Работа со стилями. Автонумерация заголовков. Управлять разделами документа. Создавать колонтитулов для разных разделов. Создавать гиперссылок и сносок.

Тема 2.3. Таблицы, схемы и формулы

Создание таблиц, схем и формул. Слияние документов.

#### Раздел 3 Технологии обработки информации в табличном процессоре MS Excel

Тема 3.1. Форматы данных. Виды адресации на ячейки

Типы данных. Относительная, смешанная и абсолютная адресации ячеек.

Тема 3.2. Работа с функциями

Математические, статистические, логические функции, формулы массива, функции категории «Дата и время», текстовые функции, функции категории «Ссылки и массивы».

#### Тема 3.3. Построение диаграмм

Виды диаграмм. Форматирования диаграмм.

Тема 3.4. Работа со списками данных

Основные виды сортировок и фильтрации данных. Подведение промежуточных итогов. Создание сводных таблиц и диаграмм.

Тема 3.5. Задачи линейного программирования

Способы решение задач средствами надстройки «Поиск решения».

## **4 Материалы текущего контроля успеваемости обучающихся и фонд оценочных средств промежуточной аттестации по дисциплине**

## **4.1 Формы и методы текущего контроля успеваемости и промежуточной аттестации.**

## **4.1.1 В ходе реализации дисциплины «Информационные технологии» используются следующие методы текущего контроля успеваемости обучающихся:**

Таблица 4.

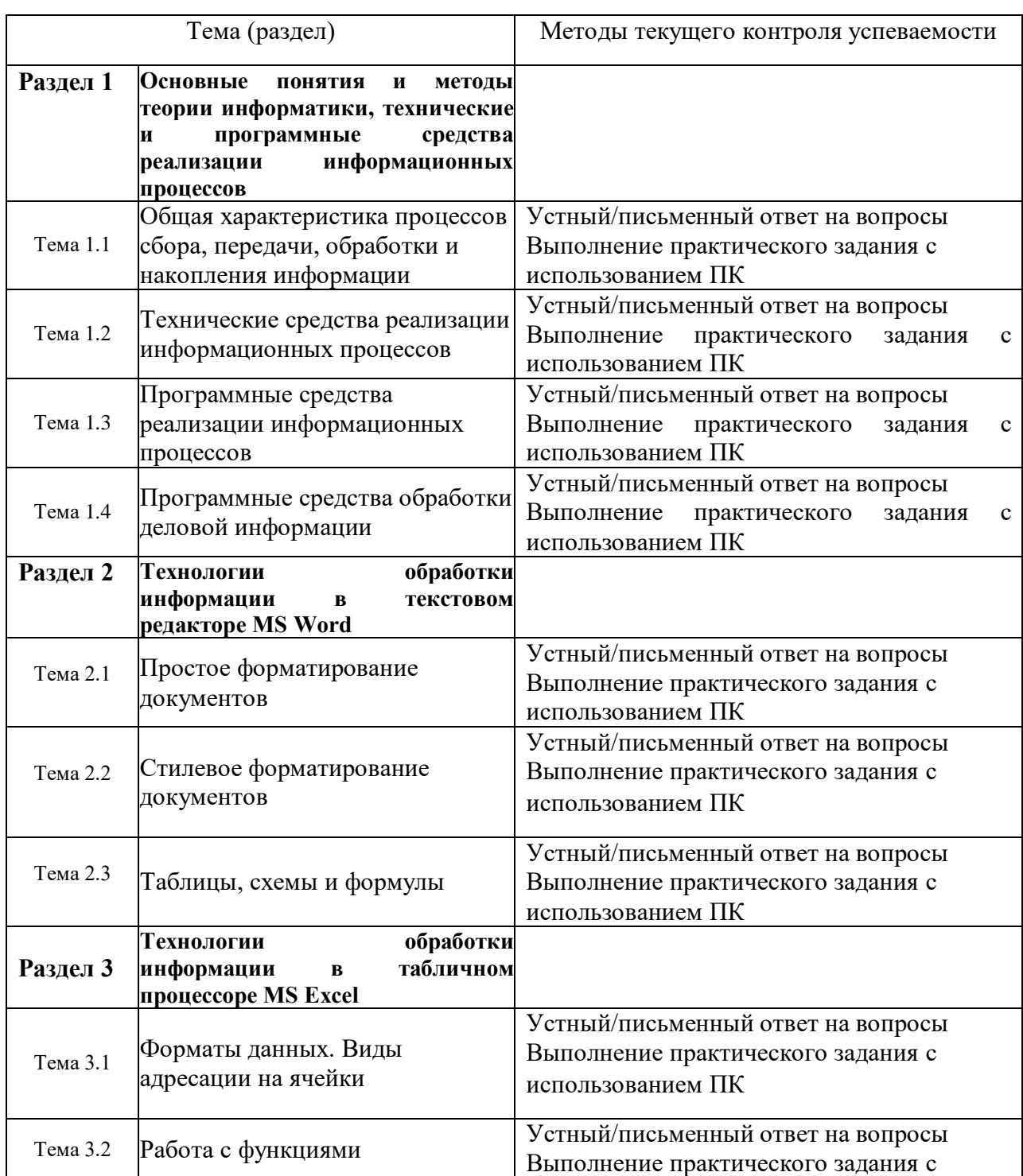

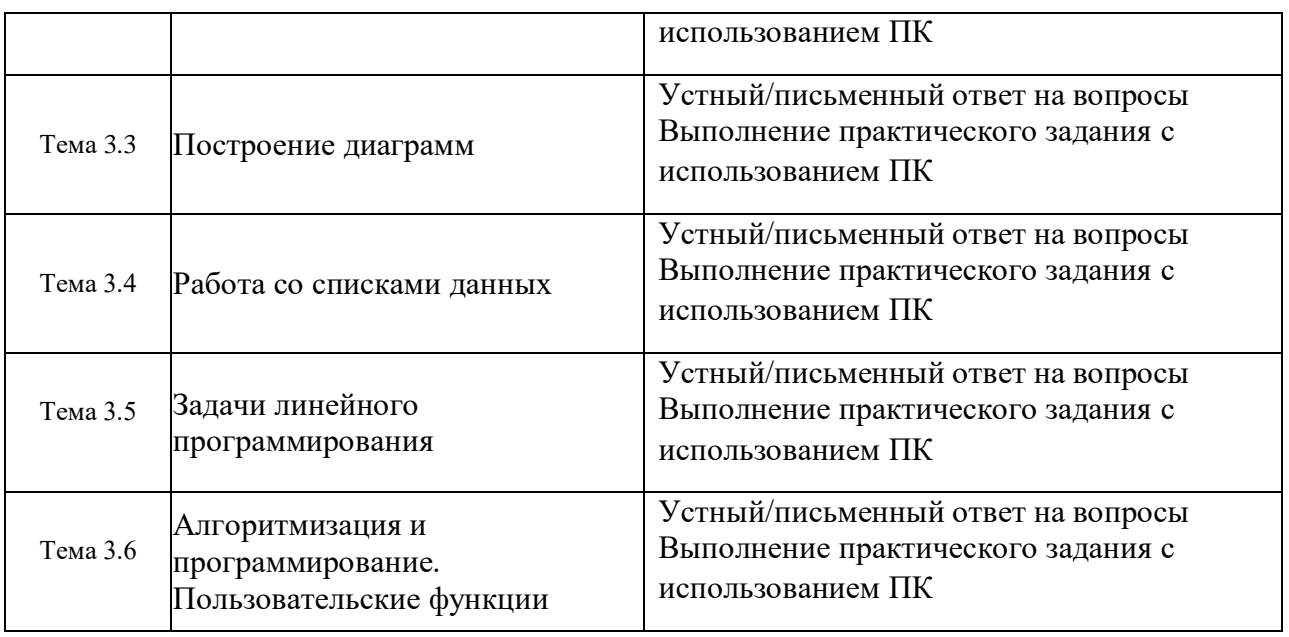

4.1.2 Экзамен проводится в форме устного/письменного ответа на вопросы и выполнения практических заданий с использованием ПК.

## 4.2 Материалы текущего контроля успеваемости.

## ТИПОВЫЕ ВОПРОСЫ И ЗАДАНИЯ ДЛЯ УСТНОГО (ПИСЬМЕННОГО) ОПРОСА

### Раздел 1. Основные понятия и методы теории информатики, технические и программные средства реализации информационных процессов

- 1. Дайте определение понятия информация.
- 2. Каким подходы к классификации информации вам известны?
- 3. Перечислите основные характеристики информационных систем.
- 4. Какие меры информации вам известны? Как можно классифицировать меры информации?
	- 5. Что подразумевается под качеством информации?
	- 6. Перечислите основные характеристики ЭВМ.
	- 7. Назовите общие принципы построения современных ЭВМ.
- 8. Что называется, вычислительной системой? Какие подходы к классификации вычислительных систем вам известны?
- 9. Дайте характеристику аппаратной конфигурации вычислительной системы.
- 10. Какие устройства относятся к запоминающим устройствам?
- 11. Перечислите периферийные устройства и охарактеризуйте область их применения.
- 12. Приведите классификацию программного обеспечения.
- 13. Опишите файловую структуру операционных систем.
- 14. Какие основные программные средства обработки деловой информации вам известны?

### Раздел 2. Технологии обработки информации в текстовом редакторе MS Word

- 1. Охарактеризуйте возможности текстовых процессоров.
- 2. Перечислите и дайте краткую характеристику основным методам работы в текстовом редакторе MS Word
- 3. Перечислите и дайте краткую характеристику основным возможностям текстового редактора MS Word

### Раздел 3. Технологии обработки информации в табличном процессоре MS Excel

- 1. Опишите назначение и основные возможности табличных процессоров.
- 2. Опишите интерфейс табличного процессора MS Excel.
- 3. В чем заключается сущность управления табличным процессором MS Excel.
- 4. Охарактеризуйте режимы работы табличного процессора MS Excel.
- 5. Какие виды адресации, используемые в MS Excel, вам известны.
- 6. Зачем используются форматы данных. Опишите основные принципы применения форматов данных.
- 7. Перечислите основные операторы MS Excel.
- 8. Дайте характеристику основным функциям MS Excel.
- 9. В чем заключается сущность построения диаграмм в MS Excel.
- 10. Опишите основные этапы работы со списками данных.
- 11. Перечислите основные задачи, при решении которых можно применять Поиск решения.
- 12. Что такое алгоритмизация?
- 13. Что понимается под пользовательскими функциями.

#### Примерные вопросы для устных опросов

- 1. Дайте определение понятию «информация».
- 2. Представьте классификацию информации по месту возникновения; по стабильности; по стадии разработки; по способу отображения; по функции управления.
- 3. Представьте классификацию мер информации.
- 4. Дайте определение понятию «качество информации».
- 5. Назовите основные характеристики ЭВМ.
- 6. Назовите общие принципы построения современных ЭВМ.
- 7. Представьте классификацию вычислительных систем.
- 8. Расскажите об аппаратной конфигурации вычислительной системы.
- 9. Перечислите запоминающие устройства.
- 10. Перечислите периферийные устройства.
- 11. Представьте классификацию программного обеспечения.
- 12. Расскажите о файловой структуре операционных систем.
- 13. Перечислите основные программные средства обработки деловой информации.
- 14. Расскажите о возможностях текстовых процессоров.
- 15. Перечислите основные методы работы в текстовом редакторе MS Word.
- 16. Расскажите об основных возможностях табличных процессоров.
- 17. Перечислите режимы работы табличного процессора MS Excel.
- 18. Перечислите основные виды форматов.
- 19. Назовите вилы ссылок в MS Excel.
- 20. Назовите виды работы со списками данных.
- 21. Перечислите этапы создания пользовательских функций.

## ТИПОВЫЕ ЗАЛАНИЯ ЛЛЯ ЭЛЕКТРОННОГО СЕМИНАРА

- 1. Понятие информации. Её классификация, виды и свойства.
- 2. Что понимается под управленческой информацией? Приведите виды и свойства управленческой информации, ее источники.
- 3. Что понимается под деловой информацией? Приведите виды деловой информации.
- 4. Что понимается под автоматизированной информационной системой? Какое место она занимает в контуре управления экономическим объектом?
- 5. Что понимается под автоматизированной информационной технологией? Приведите примеры программного инструментария ИТ.
- 6. Из каких компонентов состоит структура АИС? Приведите примеры АИС в соответствии с различными классификационными признаками.
- 7. Из каких компонентов состоит структура АИТ? Приведите примеры АИТ в соответствии с различными классификационными признаками.
- 8. Что понимается под моделированием бизнес-процессов? В каких случаях необходимо описывать бизнес-процессы?
- 9. Какие этапы включает технология описания бизнес-процессов? Укажите способы описания бизнес-процессов.
- 10. Какие существуют методологии моделирования бизнес-процессов? Перечислите программные средства моделирования бизнес-процессов.
- 11. Какие наиболее известные поисковые системы глобальных сетей вы знаете? Чем принципиально отличается поиск в каталогах, форумах и поисковых системах?
- 12. Назовите основные требования к web-документу.
- 13. Какие существуют модели организации баз данных, в чем состоят их достоинства и нелостатки?

## ТИПОВЫЕ ПИСЬМЕННЫЕ КОНТРОЛЬНЫЕ ЗАЛАНИЯ

Задание 1. Что понимается под структурой компьютера? Какой уровень детализации описания компьютера может она обеспечить?

Задание 2. Отформатируйте данный текст №1 (см. Приложение 1) по следующим параметрам:

- Используя текстовое окно стилей оформите все заголовки, встречающиеся в тексте,  $1<sup>1</sup>$ стилями в соответствии с их уровнями (Заголовок 1 - Заголовок 9):
- Названия разделов, оформляются как заголовки первого уровня шрифт 16 a) пунктов, полужирный, выравнивание абзаца по центру, цвет текста - темно-красный, абзац залит светло-зеленым цветом и обрамлен снизу двойной чертой.
- Названия глав, оформляются как заголовки второго уровня шрифт 15 пунктов.  $h)$ полужирный курсив, выравнивание абзаца по левому краю.
- Название параграфов, оформляются как заголовки третьего уровня шрифт 14.5  $\mathbf{c}$ ) пунктов, выравнивание абзаца по правому краю.
	- Чтобы форматирование сохранилось, стили необходимо переопределить.
- $\mathcal{D}$ Сделайте автонумерацию заголовков (Раздел I., Глава 1., § 1.1.).
- Оформите все остальные абзацы (основной текст) стилем «Абзац плюс»: первая 3. строка с отступом 1.15 см, выравнивание абзаца по ширине, шрифт 14 пунктов, Courier, междустрочный интервал - множитель 1.25.
- $\overline{4}$ . Вернитесь в начало документа и создайте новый раздел «Оглавление».
- $5<sub>1</sub>$ Создайте верхние колонтитулы, содержащие названия текущих разделов и параграфов. Колонтитулы должны быть залиты цветом и отделяться, от основного текста двойной чертой.
- Вернитесь в начало документа и создайте новый раздел «Титульный лист». Титульный 6. лист должен содержать название «Форматирование сложных документов» и Ф.И.О, исполнителя.
- Пронумеруйте страницы (номер должен быть в центре снизу страницы, формат 7. номера: размер шрифта 12 пт, полужирное начертание). Первую страницу не нумеруйте. Задание 3. Создайте таблицу по образцу и опишите процесс ее создания.

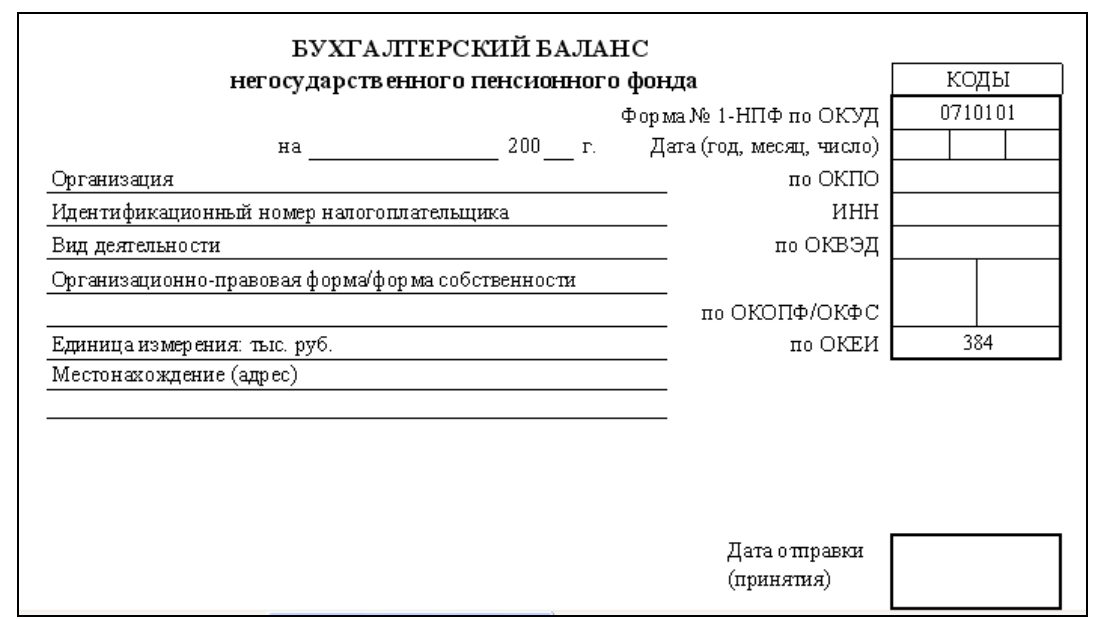

Задание 4. Создайте схему по образцу и опишите процесс ее создания.

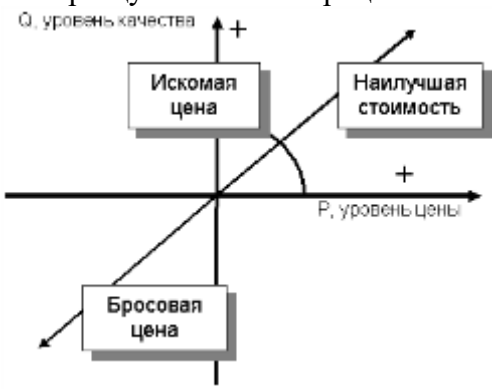

Задание 5. Используя понятие адресации на ячейки в MS Excel, приведите решение следующей задачи:

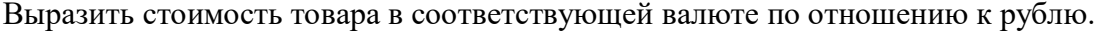

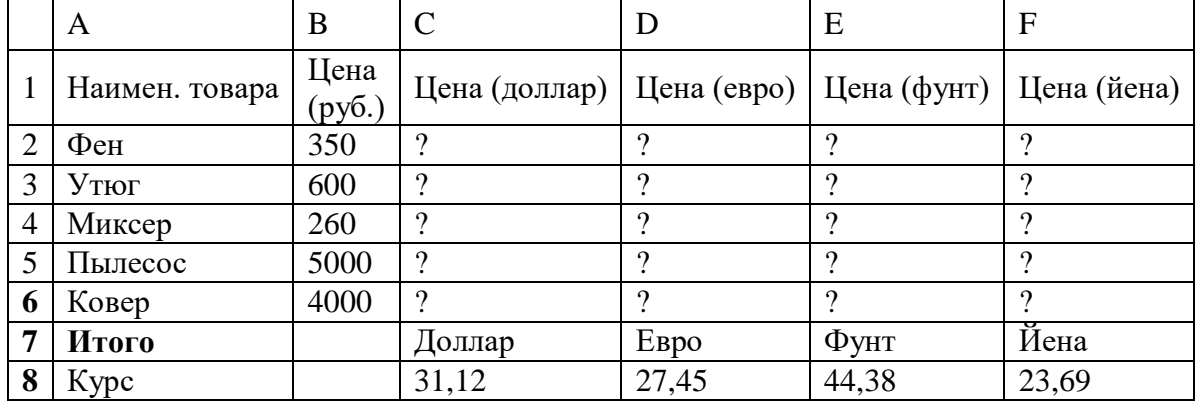

Задание 6. Используя принципы построения диаграмм в MS Excel, приведите решение данной задачи:

Постройте данную фигуру.

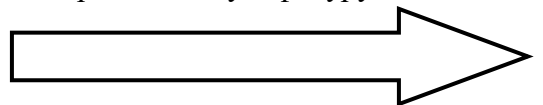

Задание 7. Используя библиотеку функций MS Excel, приведите решение следующей задачи:

Торговый агент получает процент от суммы совершенной сделки. Если объем сделки до 3000, то 5%; если объем до 10000, то 2%; если выше 10000, то 1,5%. Введите в ячейку А1 текст «объем сделки», в А2 – «размер вознаграждения». В ячейку В1 введите объем сделки. А в В2 – формулу, вычисляющую размер вознаграждения.

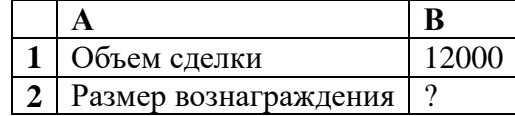

#### **Примеры индивидуальных заданий**

#### Задание 1.

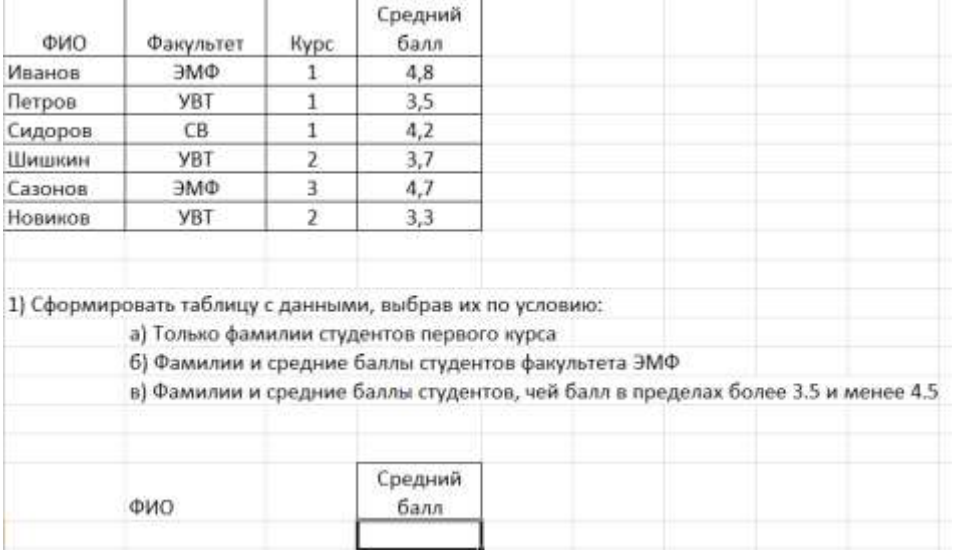

## Задание 2.

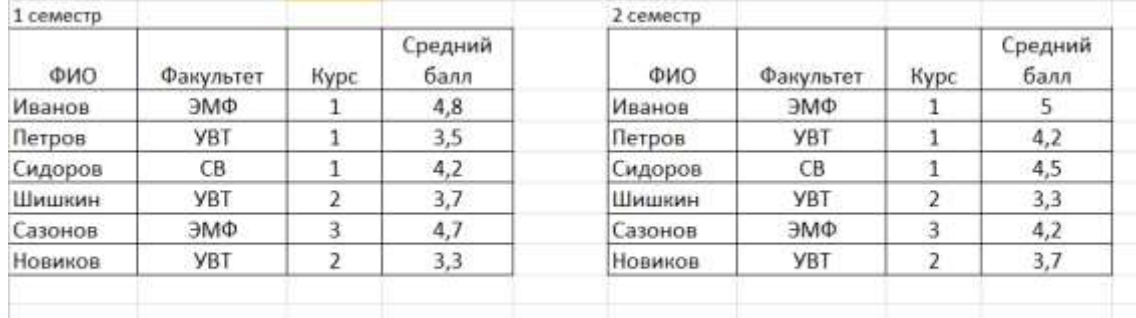

2) Создать консолидированную таблицу данных с данными показывающими средний балл за оба семестра

#### Задание 3.

3) Создать пользовательскую функцию, которая позволяет

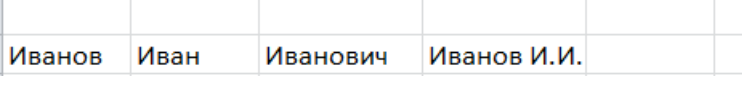

#### **Примерные темы контрольных работ**

- 1. Простое форматирование документов с помощью текстового редактора MS Word.
- 2. Стилевое оформление документов с помощью текстового редактора MS Word.
- 3. Таблицы, схемы и формулы оформление с помощью текстового редактора MS Word.
- 4. Работа с различными типами данных в табличном процессоре MS Excel
- 5. Работа с различными функциями в табличном процессоре MS Excel
- 6. Работа со списками данных в табличном процессоре MS Excel
- 7. Пользовательские функции в табличном процессоре MS Excel

## 4.3 Оценочные средства промежуточной аттестации

Таблица 6.

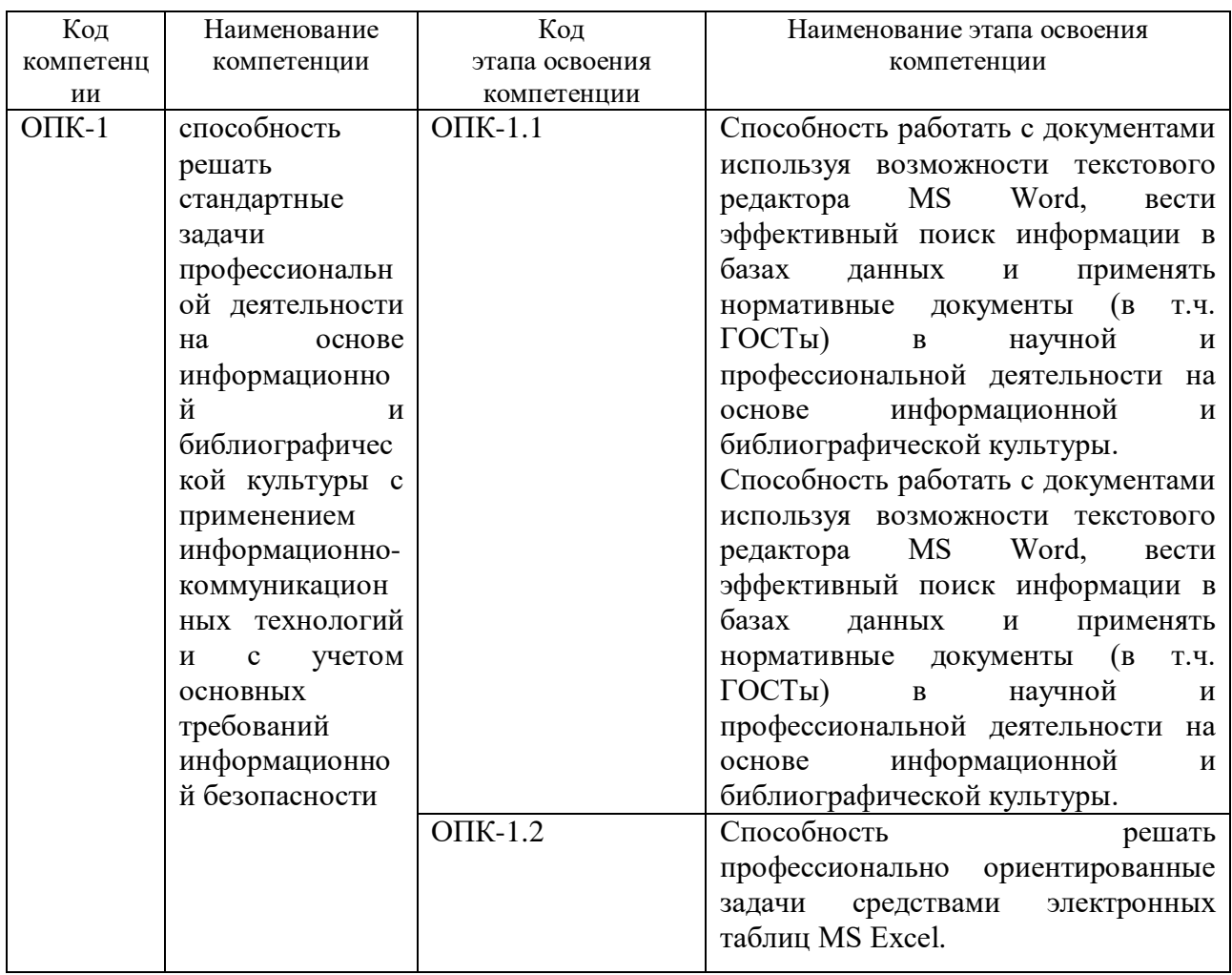

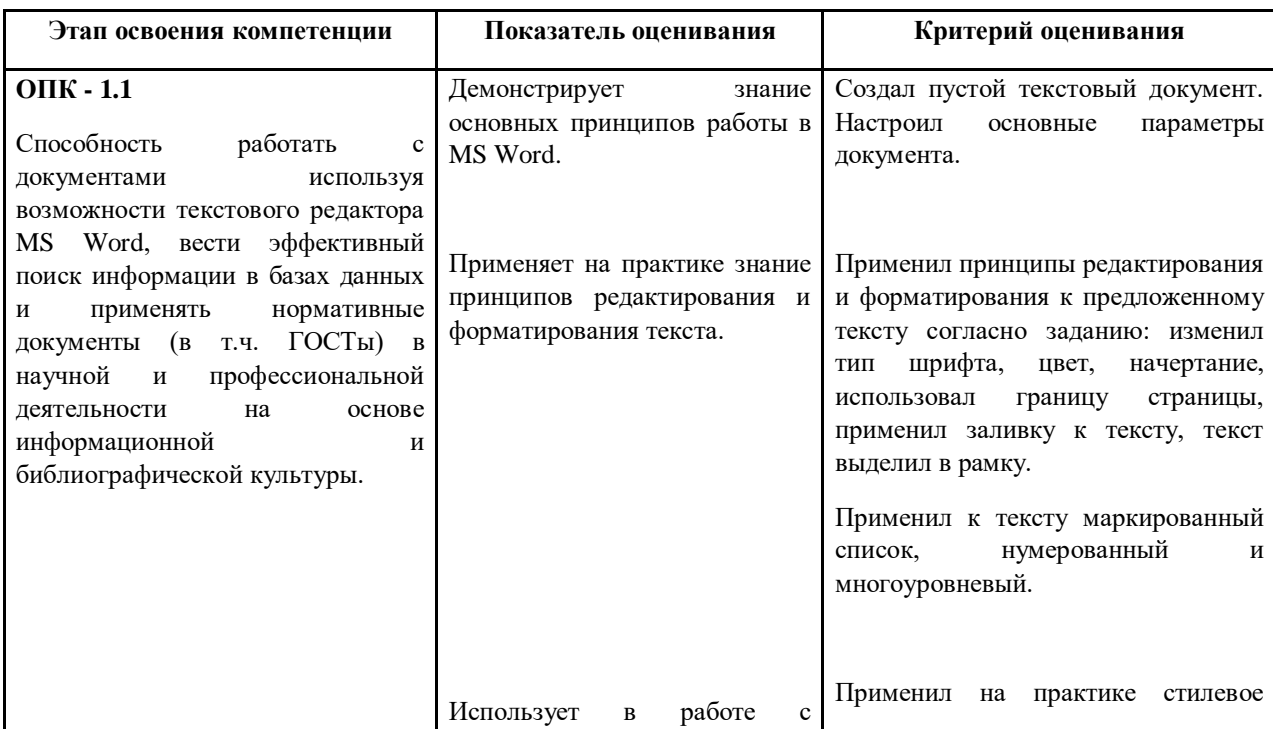

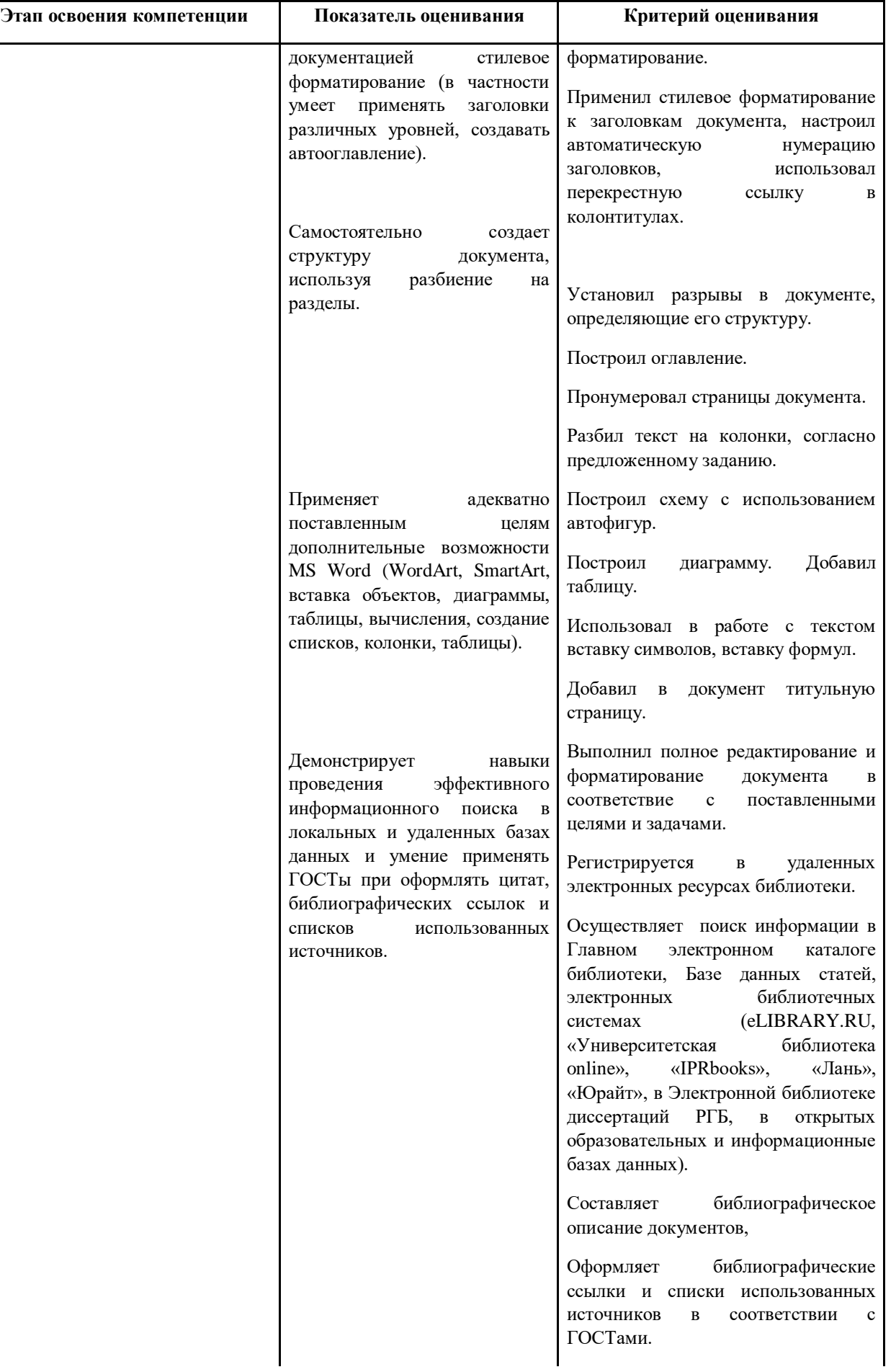

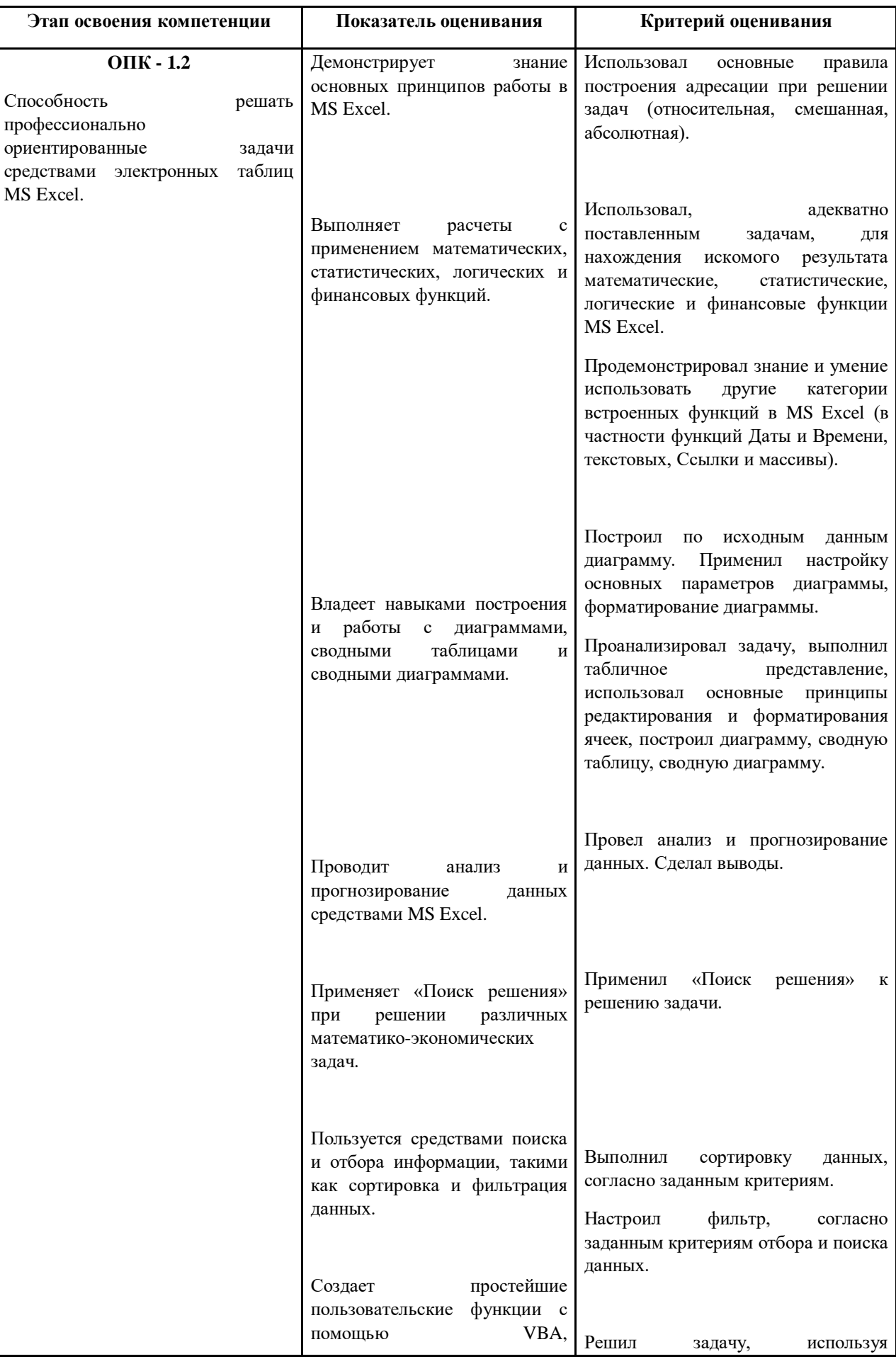

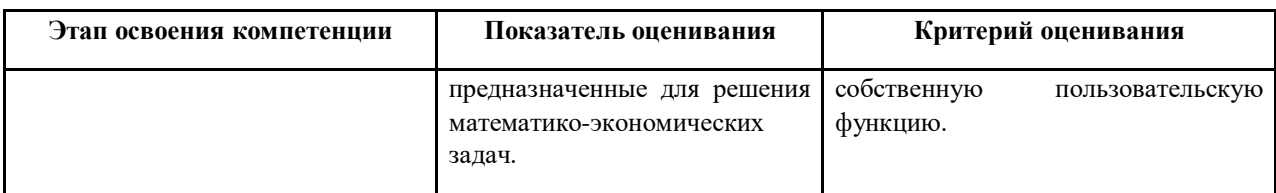

## **ТИПОВЫЕ ВОПРОСЫ И ЗАДАНИЯ ДЛЯ ПОДГОТОВКИ К ЗАЧЕТУ И ЭКЗАМЕНУ**

## *1 курс 1 семестр*

- 1. Информационные технологии в управлении: основные понятия и классификация.
- 2. Текстовые редакторы: назначение и виды.
- 3. Форматирование и редактирование документов в MS Word.
- 4. Создание колонтитулов, гиперссылок и таблиц в MS Word.
- 5. Построение схем с помощью автофигур и организационных диаграмм в MS Word.
- 6. Создание и редактирование оглавления в MS Word.
- 7. Простые и многоуровневые списки в MS Word.

### *1 курс 2 семестр*

- 8. Табличные процессоры: назначение, виды, особенности интерфейса.
- 9. Форматирование и редактирование данных в электронных таблицах MS Excel.
- 10. Использование специальных функций для статистической обработки и анализа результатов в MS Excel.
- 11. Сортировка и фильтрация данных в MS Excel.
- 12. Структурирование и группировка данных в MS Excel.
- 13. Создание сводных таблиц в MS Excel.
- 14. Графическое представление данных с помощью диаграмм в MS Excel.

## **ТИПОВЫЕ ТЕСТОВЫЕ ЗАДАНИЯ ДЛЯ ПОДГОТОВКИ К ЭКЗАМЕНУ**

Задание 1.

#### Вы хотите оформить предложение курсивом. Для этого нужно:

- а) Поставить курсор на начало предложения, нажать мышью кнопку Курсив
- b) Щелкнуть мышью слева от предложения, нажать мышью кнопку Курсив
- c) Выделить предложение и нажать сочетание клавишь Ctrl+I
- d) Выделить предложение, используя клавишу Shift и соответствующую стрелку, нажать мышью кнопку Курсив (Italic)

- Задание 2.<br>Как изменить расстояние между строками внутри абзаца?
	- а) Выбрать Главная / Шрифт / Интервал / Разреженный
	- b) Выделить требуемый абзац, потом выбрать Главная / Шрифт / Интервал / Смещение / Вверх
	- с) Выбрать Главная / Шрифт / Видоизменение / Приподнятый
	- d) Поставить курсор в любое место абзаца, потом выбрать Главная / Абзац / Отступы и интервалы / Интервал / Межстрочный

#### Задание 3.

#### В MS Word можно создавать следующие списки:

- а) многоуровневые
- **b)** нумерованные
- с) многомерные
- d) маркированные
- е) одноуровневые

#### Задание 4.

Начать очередной раздел с новой страницы в текущем документе можно ...

- a) нажав несколько раз клавишу Enter
- b) вставить Разрыв раздела
- с) вставить Разрыв страницы
- d) передвинуть бегунок в полосе прокрутки

Задание 5.<br>Как можно вставить в текст символ ©?

- а) С помощью команды Вставка / Надпись
- b) С помощью команды Вставка / Символ
- с) С помощью команды Правка / Специальная вставка
- d) С помощью команды Формат / Буквица

#### **Шкала оценивания**

Таблица 7.

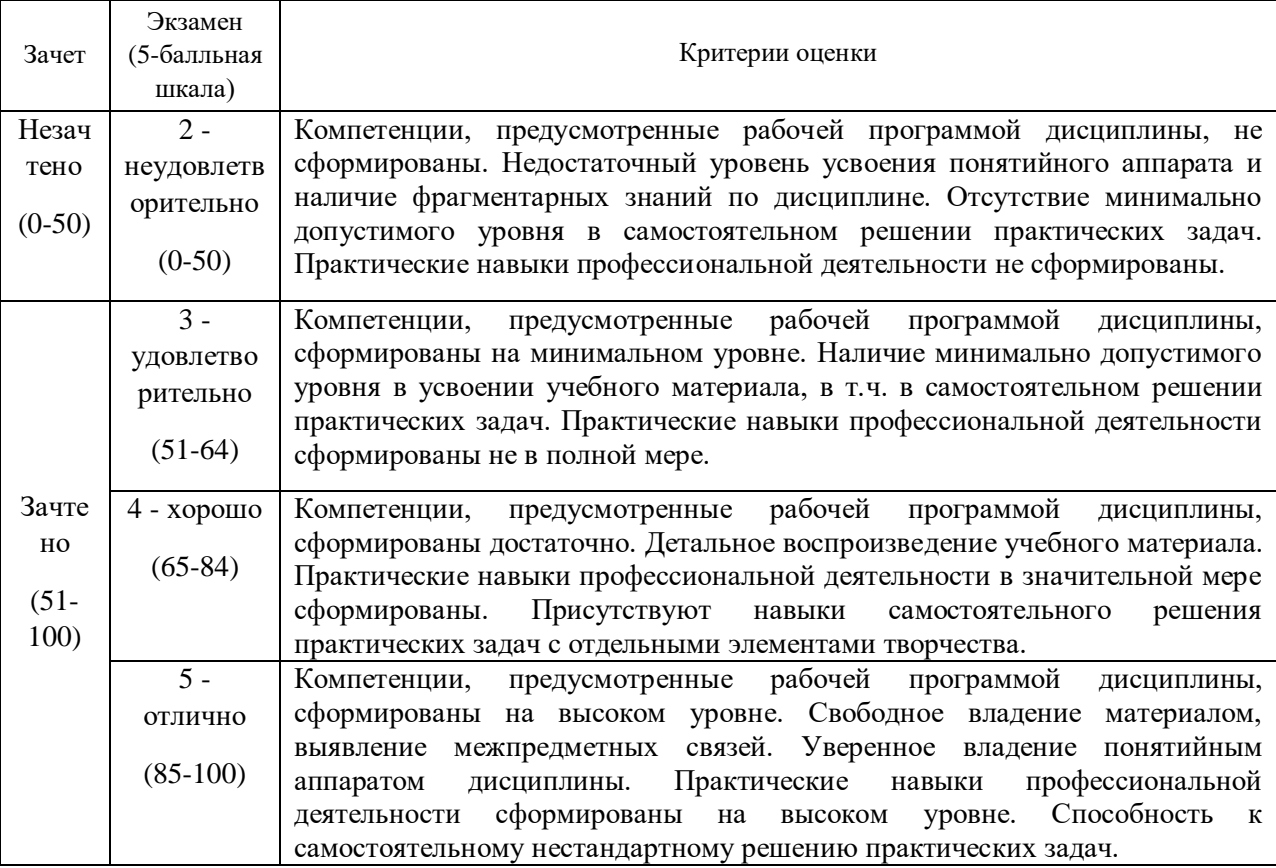

### **4.4 Методические материалы промежуточной аттестации.**

Оценка знаний по 100 – балльной шкале проводится в соответствии с нормативными документами вуза.

Для студентов, обучающихся по очной форме, экзамен проводится в устной форме, с применение ПК.

Для обучающихся, с ограниченными возможностями здоровья и в соответствии с медицинскими показаниями, экзамен может быть проведен в устной (письменной) форме по согласованию с преподавателем.

Студент обязан явиться на экзамен в указанное в расписании время. Опоздание на экзамен не допускается. В порядке исключения на экзамен могут быть допущены лица, предъявившие оправдательные документы, связанные с причинами опоздания. При этом

задание должно быть выполнено вовремя, отведенное на сдачу экзамена всему потоку/группе.

Ответ на теоретический вопрос позволяет проверить качественное овладение сложными интеллектуальными умениями; содержанием курса  $\mathbf H$ логично  $\mathbf{M}$ последовательно излагать свои мысли, применять теоретические знания для обоснования и объяснения предложенных явлений и процессов, использовать знания в воображаемых жизненных ситуациях, прогнозировать последствия, формулировать гипотезы, делать выводы выражать и обосновывать свою точку зрения, приводить аргументы в поддержку определенной точки зрения или в опровержении ее и др.

Критерии оценивания, представленные в таблице 7 позволяют привязать полноту ответа и уровень продемонстрированных знаний и умений в четырех-балльной и стобалльной шкале опенок.

Практическая задача необходима для оценки навыков по поиску информации, выбору инструментальных средств для оценки управленческого решения, демонстрации расчетных и аналитических способностей, способностей по интерпретации показателей, разработке математических моделей и их применения в сфере управления.

Во время проведения экзамена студентам запрещается иметь при себе и использовать средства связи. Использование материалов, а также попытка общения с другими студентами или иными лицами, в том числе с применением электронных средств связи, несанкционированные перемещения и т.п. являются основанием для удаления студента из аудитории и последующего проставления оценки «неудовлетворительно».

#### ТИПОВЫЕ БИЛЕТЫ К ЭКЗАМЕНУ Билет №1

- 1. Создать оглавление к тексту:
- 2. Сделать автонумерацию заголовков: Раздел (A). Заголовок раздела; Глава (A i). Заголовок главы; Статья (i\_a). Заголовок статьи. Нумерация глав и статей должна быть сквозная (продолжающаяся). Повторы нумерации в тексте убрать.
- 3. Создать верхние колонтитулы для заданий, оглавления и глав. В верхнем колонтитуле задания указать ФИО, номер группы и номер варианта. Использовать перекрестную ссылку.
- 4. Переопределить стили заголовков:
	- а. Заголовок 1: Times New Roman, 16 пт, по центру, полужирное начертание, абзац залит цветом;
	- b. Заголовок 2: Times New Roman, 15 пт, по центру, полужирное начертание, цвет символов - темно-красный.
	- с. Заголовок 3: Times New Roman, 14 пт, по центру, полужирное начертание, цвет символов - темно-синий.
- 5. Создать стиль для основного текста «Формат стиль»: Times New Roman, 14 пт, по ширине, отступ первой строки - 1,3 см, междустрочный интервал - 1,45 строки.
- 6. Проставить нумерацию страниц.

Билет №2

#### Задание 1 (256) По двиным таблицы рассчитайте нагрузку преподавателя:

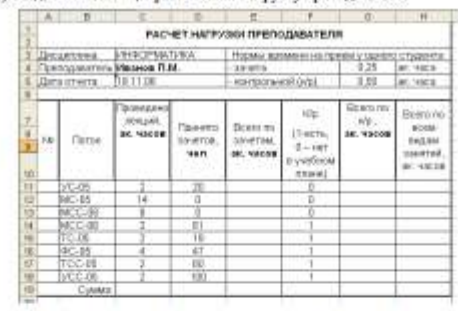

- 1.1. В диналоне E11:E1X определите количество академических часов, отработниках преподавателем по чичетам (кол-во человек \* норма времени киета на прием у одного человека);
- 1.2 В диапаноме GH5G18 определите количество андазывческих часов, отработанных преподавателем по контрольным работам (кол-во человек \* корма времени контрольной работы на прием у одного человека в минести от наличия конт
- 1.3. В диапахоне НП1Н18 определите суммарное количество вкадемических часов, отработанных преподавателем подем индим ингрузии.

1.4. Подведите суммарные итоги.

Задание 2 (206) Постройте график функции  $f(x) = \frac{\sqrt{x^2 - 2x + 1} - \sin(x)}{x}$  на отрезке  $x \in [-7,7]$  с нагом  $x^2+2$  $0.35.$ 

Задание 3 (206) В диапазон А2:А4 введите любые числа. В ячейке В2 завишите формулу, дующему условно:

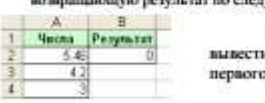

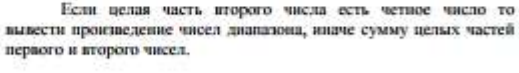

Задание 4 (35 баллов).В диапазон А3:В3 введите любые числа. В ячейке С3 запишите формулу, возвращающую результат по следующему условно: Если точка принадлежит графику функции

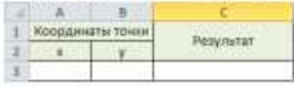

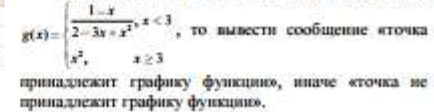

Зая, кафедрой ИиМ

E.A. Panogenny

#### <span id="page-23-0"></span>**5 Методические указания для обучающихся по освоению дисциплины**

Дисциплина «Информационные технологии» предназначена для того, чтобы дать теоретические представления об общих характеристиках процессов сбора, передачи, обработки и накопления информации; технических и программных средствах реализации информационных процессов; программных средствах обработки деловой информации.

Кроме того, дисциплина «Информационные технологии» ориентирована на получение практических навыков, таких как умение, работать с файлами и папками; обрабатывать текстовую информацию с помощью текстового редактора MS Word, в том числе в таблицах, схемах, формулах; уметь задавать основные параметры текстовых документов; форматировать символы, абзацы; работать с колонками и списками; задавать стили, автонумерацию заголовков, разделы документов; создавать колонтитулы, гиперссылки и сноски; работать с различными типами данных в табличном редакторе MS Excel; работать с различными функциями и списками данных; создавать пользовательские функции; строить диаграммы и графики; проектировать и разрабатывать многотабличные базы данных; создавать мультимедийные презентации.

В процессе освоения дисциплины «Информационные технологии» используются следующие методы обучения:

- практические (семинарские) занятия;

- самостоятельная работа обучающихся.

Реализация компетентностного подхода в рамках курса «Информационные технологии в управлении» предусматривает использование в учебном процессе практических (семинарских) занятий и выполнения заданий самостоятельной работы, а также промежуточных (тематических) контрольных работ или тестов.

Практические (семинарские) занятия позволяют более детально проработать наиболее важные темы курса. Целью практических (семинарских) занятий является контроль за степенью усвоения пройденного материала, ходом выполнения студентами самостоятельной работы и рассмотрение наиболее сложных вопросов в рамках темы занятия. Практические занятия предполагают активную работу обучающихся с целью формирования и развития профессиональных навыков студентов, навыков исследовательской работы и творческого подхода к решению поставленных задач.

Учебным планом для студентов предусмотрена самостоятельная работа, которая способствует более полному усвоению теоретических знаний, выработке навыков аналитической работы с литературой.

Самостоятельная работа студентов включает следующие виды: подготовку к практическим (семинарским) занятиям в соответствии с вопросами, представленными в рабочей программе дисциплины, работа с информационными ресурсами (сайтами), изучение учебного материала, отнесенного к самостоятельному освоению, выполнение домашних заданий, выполнение расчетных заданий.

Формами контроля самостоятельной работы являются тестирование, контрольные работы и опросы.

При необходимости в процессе работы над заданием студент может получить индивидуальную консультацию у преподавателя. Также предусмотрено проведение консультаций студентов в ходе изучения материала дисциплины в течение семестра.

#### **Методические указания для обучающихся по очной форме обучения**

Для наилучшего усвоения материала студент обязательно должен посещать все семинарские занятия, что будет способствовать постепенному накоплению знания, максимальному развитию умений и навыков. Кроме того, студент обязан выполнять все виды самостоятельной работы. При подготовке к семинарам студент готовит темы и вопросы, в том числе выносимые на самостоятельное изучение, при необходимости составляет конспект. Подготовка к аудиторным занятиям предполагает изучение рекомендованных литературных источников (основной и дополнительной литературы), а также информацией из Интернет-источников. Конспекты семинарских занятий удобно использовать при подготовке к промежуточной аттестации. Также в конспекте можно отразить вопросы, адресованные преподавателю во время консультаций и ответы на них.

Работа на семинарских занятиях проходит в форме выполнения заданий по темам, представленным Таблице 1.

#### **Краткие методические указания по написанию контрольной работы**

Промежуточная (тематическая) контрольная работа или тест проводится в конце каждой темы. Представляет собой комплекс заданий по указанной тематике. Количество и качество выполненных заданий составляют оценку за контрольную работу или тест.

## <span id="page-24-0"></span>**6 Учебная литература и ресурсы информационнотелекоммуникационной сети "Интернет", учебно-методическое обеспечение для самостоятельной работы обучающихся по дисциплине**

### <span id="page-24-1"></span>**6.1. Основная литература**

1. Грошев, А. С. Информационные технологии [Электронный ресурс] : учеб. для вузов / А. С. Грошев. - Электрон. дан. - Москва ; Берлин : Директ-Медиа, 2015. - 484 с. - Доступ из ЭБС «Унив. б-ка ONLINE». - Режим доступа : [http://biblioclub.ru/index.php?page=book&id=428591,](http://biblioclub.ru/index.php?page=book&id=428591) требуется авторизация (дата обращения : 01.08.2016). - Загл. c экрана.

2. Информационные технологии [Электронный ресурс] : учеб. пособие / Е.

Н. Гусева, И. Ю. Ефимова, Р. И. Коробков и др. - 3-е изд., стер. - Электрон. дан. - Москва : Флинта, 2011. - 260 с. - Доступ из ЭБС «Унив. б-ка ONLINE». - Режим доступа : [http://biblioclub.ru/index.php?page=book&id=83542,](http://biblioclub.ru/index.php?page=book&id=83542) требуется авторизация (дата обращения : 01.08.2016). - Загл. c экрана.

3. Колокольникова, А.И. Информационные технологии [Электронный ресурс] : учебное пособие / А. И. Колокольникова, Е. В. Прокопенко, Л. С.Таганов. - Электрон. данные. – Москва : Директ-Медиа, 2013. – 115 с. - Доступ из ЭБС «Унив. б-ка ONLINE».Режим доступа : [http://biblioclub.ru/index.php?page=book&id=210626,](http://biblioclub.ru/index.php?page=book&id=210626) требуется авторизация (дата обращения: 16.07.2016). – Загл. с экрана.

 4. Теоретические основы информатики [Электронный ресурс] : учебник / Р. Ю. Царев, А. Н. Пупков, В. В. Самарин и др. ; Мин-во образования и науки РФ, Сиб. федер. ун-т. - Электрон. дан. - Красноярск : Сиб. федер. ун-т, 2015. - 176 с. - Доступ из ЭБС «Унив. б-ка ONLINE». - Режим доступа : [http://biblioclub.ru/index.php?page=book&id=435850,](http://biblioclub.ru/index.php?page=book&id=435850) требуется авторизация (дата обращения : 01.04.2016). - Загл. c экрана.

 5. Усачев, А. Е. Информационные технологии [Электронный ресурс] : учеб.-практ. пособие / А. Е. Усачев ; Мин-во образования и науки РФ, Ульян. гос. техн. ун-т, д.и. Институт. - Электрон. дан. - Ульяновск : УлГТУ, 2013. - 121 с. - Доступ из ЭБС «Унив. бка ONLINE». - Режим доступа : [http://biblioclub.ru/index.php?page=book&id=363088,](http://biblioclub.ru/index.php?page=book&id=363088) требуется авторизация (дата обращения : 01.08.2016). - Загл. c экрана.

### **6.2. Дополнительная литература**

 1.Губарев, В. В. Информационные технологии: прошлое, настоящее, будущее [Электронный ресурс] : учеб. пособие / В. В. Губарев. - Электрон. дан. - Москва : Техносфера, 2011. - 432 с. - Доступ из ЭБС «Унив. б-ка ONLINE». - Режим доступа : [http://biblioclub.ru/index.php?page=book&id=135404,](http://biblioclub.ru/index.php?page=book&id=135404) требуется авторизация (дата обращения : 01.08.2016). - Загл. c экрана.

 2. Кадырова, Г. Р. Информационные технологии [Электронный ресурс] : учеб.-практ. пособие / Г. Р. Кадырова ; Мин-во образования и науки РФ, Ульянов. гос. техн. ун-т. - 2-е изд., доп. и перераб. - Электрон. дан. - Ульяновск : УлГТУ, 2013. - 228 с. - Доступ из ЭБС «Унив. б-ка ONLINE». - Режим доступа : [http://biblioclub.ru/index.php?page=book&id=363404,](http://biblioclub.ru/index.php?page=book&id=363404) требуется авторизация (дата обращения : 01.08.2016). - Загл. c экрана.

 3. Начальный курс информатики Ч. 1. [Электронный ресурс] : учеб. пособие / В .А. Лопушанский, А. С. Борсяков, В. В. Ткач, С. В. Макеев ; Мин-во образования и науки РФ, Воронеж. гос. ун-т инж. технологий. - Электрон. дан. - Воронеж : Воронеж. гос. ун-т инж. технологий, 2013. - 88 с. - Доступ из ЭБС «Унив. б-ка ONLINE». - Режим доступа : [http://biblioclub.ru/index.php?page=book&id=255909,](http://biblioclub.ru/index.php?page=book&id=255909) требуется авторизация (дата обращения : 01.08.2016). - Загл. c экрана.

 4. Романова, А. А. Информационные технологии [Электронный ресурс] : учеб.-метод. пособие / А. А. Романова ; о.у. Частное. - Электрон. дан. - Омск : Ом. юрид. акад., 2015. - 144 с. - Доступ из ЭБС «Унив. б-ка ONLINE». - Режим доступа : [http://biblioclub.ru/index.php?page=book&id=375165,](http://biblioclub.ru/index.php?page=book&id=375165) требуется авторизация (дата обращения : 01.08.2016). - Загл. c экрана.

 5.Трофимов, В. В. Информационные технологии [Электронный ресурс] : учебник для академического бакалавриата / В. В. Трофимов ; под ред. В. В. Трофимова. — 3-е изд., перераб. и доп. — Электрон. дан. - Москва : Юрайт, 2016. — 959 с. – доступ из ЭБС изд-ва «Юрайт». – Режим доступа : [https://www.biblio-online.ru/book/3A47ABE7-A05B-4A10-](https://www.biblio-online.ru/book/3A47ABE7-A05B-4A10-9002-22ED33843033) [9002-22ED33843033,](https://www.biblio-online.ru/book/3A47ABE7-A05B-4A10-9002-22ED33843033) требуется авторизация (дата обращения : 01.08.2016). - Загл. c экрана.

 6. Храпов, В. Н. Информационные технологии : учеб. пособие для дистанц. обучения / В. Н. Храпов ; СибАГС. - Новосибирск, 2005. - 192 с.

### **6.3. Учебно-методическое обеспечение самостоятельной работы**

<span id="page-26-0"></span>1. Информационные технологии в менеджменте: конспект лекций / Л.В. Мельчукова, Е.Н. Колыман, Н.С. Бунтова. – Новосибирск: СИУ РАНХиГС, 2015 г. – объем 207 с.

### **6.4. Интернет-ресурсы**

<span id="page-26-1"></span>1. Официальный сайт компании Microsoft. – [Электронный ресурс] / Режим доступа: http://office.microsoft.com .

2. Университетская библиотека онлайн – [Электронный ресурс] / Режим доступа: http://biblioclub.ru

## <span id="page-26-2"></span>**7 Материально – техническая база, информационные технологии, программное обеспечение и информационные справочные системы**

Для изучения учебной дисциплины студентами используются компьютерные терминалы с необходимым для работы программным обеспечением и пакетом прикладных программ.

*Компьютерные классы*: 17 компьютеров с подключением к локальной сети института (включая правовые системы) и Интернет, мультимедийный проектор, столы аудиторные, стулья, доски аудиторные, программы: 1С, Правовые системы, Марк- SQL, 2ГИС, Кеттел

*Помещения для самостоятельной работы обучающихся. Компьютерные классы*: компьютеры (19 шт.) с подключением к локальной сети института (включая правовые системы) и Интернет, столы аудиторные, стулья, доски аудиторные. *Центр интернет-ресурсов* : 10 компьютеров с выходом в Интернет, автоматизированную библиотечную информационную систему и электронные библиотечные системы: «Университетская библиотека ONLINE», «Электронно-библиотечная система издательства ЛАНЬ», «Электронно-библиотечная система издательства «Юрайт», «Электронно-библиотечная система IPRbooks»,«Университетская Информационная Система РОССИЯ», «Электронная библиотека диссертаций РГБ», «Научная электронная библиотека eLIBRARY», «EBSCO», «SAGE Premier». Система федеральных образовательных порталов «Экномика. Социология. Менеджмент», «Юридическая Россия», Сервер органов государственной власти РФ, Сайт Сибирского Федерального округа и др. Экран, компьютер с подключением к локальной сети филиала и выходом в Интернет, звуковой усилитель, мультимедийный проектор, столы аудиторные, стулья, трибуна, доска аудиторная. Наборы виртуального демонстрационного оборудования, наглядные учебные пособия.

*Библиотека (имеющая места для обучающихся, оснащенные компьютерами с доступом к базам данных и сети Интернет*: компьютеры с подключением к локальной сети филиала и Интернет, Wi-Fi, столы аудиторные, стулья, Wi-Fi

*Специализированный кабинет для занятий с маломобильными группами (студенты с ограниченными возможностями здоровья)*: Экран, 12 компьютеров с подключением к локальной сети института и выходом в Интернет, звуковой усилитель, мультимедийный проектор, столы аудиторные, стулья, трибуна настольная, доска аудиторная, офисные кресла